COSE312: Compilers

Lecture 8 — Bottom-Up Parsing

Hakjoo Oh 2017 Spring

### **Expression Grammar**

Expression grammar:

$$E 
ightarrow E + E \mid E * E \mid (E) \mid \mathrm{id}$$

Unambiguous version:

- $(1) \quad E \quad \rightarrow \quad E + T$
- (2) E  $\rightarrow$  T
- (3)  $T \rightarrow T * F$
- (4)  $T \rightarrow F$
- (5)  $F \rightarrow (E)$
- (6)  $F \rightarrow id$

### Bottom-Up Parsing

- Construct a parse tree beginning at the leaves and working up towards the root.
- Ex) for input id \* id:

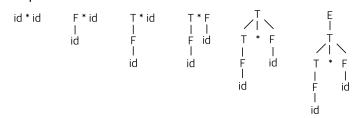

- ullet A process of "reducing" a string w to the start symbol.
- Construct the rightmost-derivation in reverse:

$$E \Rightarrow T \Rightarrow T * F \Rightarrow T * \mathrm{id} \Rightarrow F * \mathrm{id} \Rightarrow \mathrm{id} * \mathrm{id}$$

#### Handle

 In bottom-up parsing, we have to make decisions about when to reduce and what production to apply.

Handle: a substring that matches the body of a production and

- ullet For instance, for  $T*{
  m id}$ , we reduce  ${
  m id}$  to F because reducing T does not lead to a right-sentential form.
- whose reduction leads to a right-sentential form.
- A bottom-up parsing is a process of finding a handle and reducing it.

| Right Sentential Form                       | Handle                | Reducing Production |
|---------------------------------------------|-----------------------|---------------------|
| $\operatorname{id}_1 * \operatorname{id}_2$ | $\operatorname{id}_1$ | $F 	o \mathrm{id}$  |
| $F*\mathrm{id}_2$                           | $oldsymbol{F}$        | $T \to F$           |
| $T*\mathrm{id}_2$                           | $\mathbf{id_2}$       | $F 	o \mathrm{id}$  |
| T*F                                         | T*F                   | $T \to T * F$       |
| $oldsymbol{T}$                              | T                     | E 	o T              |

### LR Parsing

- The most prevalent type of bottom-up parsing.
- Handles are recognized by a deterministic finite automaton.
- LR(k)
  - "L": Left-to-right scanning of the input
  - "R": Rightmost-derivation in reverse
  - "k": k-tokens lookahead
- We consider LR(0), SLR, LR(1), LALR(1) parsing algorithms.

#### Why LR parsing?

- Widely used:
  - Most automatic parser generators are based on LR parsing
- General and powerful:
  - ▶  $LL(k) \subseteq LR(k)$
  - Most programming languages can be described by LR grammars

### LR Parsing Overview

An LR parser has a *stack* and *an input*. Based on the lookahead and stack contents, perform two kinds of actions:

- Shift
  - performed when the top of the stack is not a handle
  - move the first input token to the stack
- Reduce
  - performed when the top of the stack is a handle
  - lacktriangle choose a rule  $X o A \ B \ C$ ; pop C, B, A; push X

### Example: id \* id

- $(1) \quad E \quad \rightarrow \quad E + T$
- $egin{array}{cccc} (2) & E & 
  ightarrow & T \ (3) & T & 
  ightarrow & T * F \end{array}$
- $(4) \quad T \quad \rightarrow \quad F$
- (5)  $F \rightarrow (E)$
- (6)  $F \rightarrow id$

| Stack  | Input     | Action                       |
|--------|-----------|------------------------------|
| \$     | id * id\$ | shift                        |
| \$id   | *id\$     | reduce by $F 	o \mathrm{id}$ |
| \$F    | *id\$     | reduce by $T	o F$            |
| \$T    | *id\$     | shift                        |
| T*     | id\$      | shift                        |
| T * id | \$        | reduce by $F 	o \mathrm{id}$ |
| T * F  | \$        | reduce by $T	o T*F$          |
| \$T    | \$        | reduce by $E	o T$            |
| \$E    | \$        | shift (accept)               |

### Recognizing Handles

By using a deterministic finite automaton. The transition table (parsing table) for the expression grammar:

| State | id | +  | *  | (  | )   | \$  | E  | $\boldsymbol{T}$ | $oldsymbol{F}$ |
|-------|----|----|----|----|-----|-----|----|------------------|----------------|
| 0     | s5 |    |    | s4 |     |     | g1 | g2               | $g_3$          |
| 1     |    | s6 |    |    |     | acc |    |                  |                |
| 2     |    | r2 | s7 |    | r2  | r2  |    |                  |                |
| 3     |    | r4 | r4 |    | r4  | r4  |    |                  |                |
| 4     | s5 |    |    | s4 |     |     | g8 | $m{g2}$          | g3             |
| 5     |    | r6 | r6 |    | r6  | r6  |    |                  |                |
| 6     | s5 |    |    | s4 |     |     |    | g9               | g3             |
| 7     | s5 |    |    | s4 |     |     |    |                  | g10            |
| 8     |    | s6 |    |    | s11 |     |    |                  |                |
| 9     |    | r1 | s7 |    | r1  | r1  |    |                  |                |
| 10    |    | r3 | r3 |    | r3  | r3  |    |                  |                |
| 11    |    | r5 | r5 |    | r5  | r5  |    |                  |                |

### Recognizing Handles

• Given a parse state

| Stack | Input |  |
|-------|-------|--|
| T*    | id\$  |  |

- **1** Run the DFA on stack, treating shift/goto actions as edges of the DFA:  $0 \rightarrow 2 \rightarrow 7$ .
- 2 Look up the entry (7, id) of the transition table: shift 5. (not a handle)
- Push id onto the stack.
- Given a parse state

| Stack | Input |
|-------|-------|
| T*id  | \$    |

- 1 Run the DFA on stack:  $0 \rightarrow 2 \rightarrow 7 \rightarrow 5$ .
- 2 Look up the entry (5,\$) of the transition table: reduce 6. (handle)
- lacksquare Reduce by rule 6:  $F 
  ightarrow \mathrm{id}$

## LR Parsing Process

To avoid rescanning the stack for each token, the stack maintains DFA states:

| Stack         | Symbols          | Input      | Action                              |
|---------------|------------------|------------|-------------------------------------|
| 0             |                  | id * id \$ | shift to 5                          |
| 0.5           | id               | *id\$      | reduce by 6 $(F ightarrow {f id})$  |
| 0 3           | $oldsymbol{F}$   | *id\$      | reduce by 4 $(T	o F)$               |
| 0 2           | $oldsymbol{T}$   | *id\$      | shift to 7                          |
| $0\ 2\ 7$     | T*               | id\$       | shift to 5                          |
| $0\ 2\ 7\ 5$  | $T*\mathbf{id}$  | \$         | reduce by 6 $(F ightarrow { m id})$ |
| $0\ 2\ 7\ 10$ | T*F              | \$         | reduce by 3 $(T 	o T * F)$          |
| 0 2           | $oldsymbol{T}$   | \$         | reduce by 2 $(E	o T)$               |
| 0 1           | $\boldsymbol{E}$ | \$         | accept                              |

### LR Parsing Algorithm

#### Repeat the following:

- Look up top stack state, and input symbol, to get an action.
- If the action is
  - ► Shift(n): Advance input one token; push *n* on stack
  - ► Reduce(k):
    - $oldsymbol{0}$  Pop stack as many times as the number of symbols on the right hand side of rule  $oldsymbol{k}$
    - ② Let X be the left-hand-side symbol of rule k
    - lacksquare In the state now on top of stack, look up X to get "goto n"
    - $oldsymbol{0}$  Push  $oldsymbol{n}$  on top of stack
  - Accept: Stop parsing, report success.
  - ▶ Error: Stop parsing, report failure.

## LR(0) and SLR Parser Generation

For the augmented grammar

construct the parsing table:

| State    | id | +  | *  | (  | )   | \$  | $\boldsymbol{E}$ | $\boldsymbol{T}$ | $oldsymbol{F}$ |
|----------|----|----|----|----|-----|-----|------------------|------------------|----------------|
| 0        | s5 |    |    | s4 |     |     | g1               | g2               | $g_3$          |
| 1        |    | s6 |    |    |     | acc |                  |                  |                |
| <b>2</b> |    | r2 | s7 |    | r2  | r2  |                  |                  |                |
| 3        |    | r4 | r4 |    | r4  | r4  |                  |                  |                |
| 4        | s5 |    |    | s4 |     |     | g8               | g2               | g3             |
| 5        |    | r6 | r6 |    | r6  | r6  |                  |                  |                |
| 6        | s5 |    |    | s4 |     |     |                  | g9               | g3             |
| 7        | s5 |    |    | s4 |     |     |                  |                  | g10            |
| 8        |    | s6 |    |    | s11 |     |                  |                  |                |
| 9        |    | r1 | s7 |    | r1  | r1  |                  |                  |                |
| 10       |    | r3 | r3 |    | r3  | r3  |                  |                  |                |
| 11       |    | r5 | r5 |    | r5  | r5  |                  |                  |                |

# LR(0) Automaton

The parsing table is constructed from the LR(0) automaton:

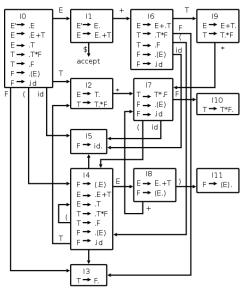

## LR(0) Items

A state is a set of items.

- An item is a production with a dot somewhere on the body.
- The items for  $A \to XYZ$ :

$$\begin{array}{ccc} A & \rightarrow & .XYZ \\ A & \rightarrow & X.YZ \\ A & \rightarrow & XY.Z \\ A & \rightarrow & XYZ. \end{array}$$

- ullet  $A 
  ightarrow \epsilon$  has only one item  $A 
  ightarrow \cdot$ .
- An item indicates how much of a production we have seen in parsing.

#### The Initial Parse State

ullet Initially, the parser will have an empty stack, and the input will be a complete E-sentence, indicated by item

$$E' \rightarrow .E$$

where the dot indicates the current position of the parser.

 Collect all of the items reachable from the initial item without consuming any input tokens:

$$I_0 = egin{bmatrix} E' & 
ightarrow & .E \ E & 
ightarrow & .E + T \ E & 
ightarrow & .T \ T & 
ightarrow & .T * F \ T & 
ightarrow & .F \ F & 
ightarrow & .(E) \ F & 
ightarrow & .\mathrm{id} \ \end{pmatrix}$$

#### Closure of Item Sets

IF I is a set of items for a grammar G, then CLOSURE(I) is the set of items constructed from I by the two rules:

- lacktriangledown Initially, add every item in I to CLOSURE(I).
- ② If  $A \to \alpha.B\beta$  is in CLOSURE(I) and  $B \to \gamma$  is a production, then add the item  $B \to .\gamma$  to CLOSURE(I), if it is not already there. Apply this rule until no more new items can be added to CLOSURE(I).

In algorithm:

```
CLOSURE(I) = repeat for any item A 	o lpha.Beta in I for any production B 	o \gamma I = I \cup \{X 	o .\gamma\} until I does not change return I
```

### Construction of LR(0) Automaton

For the initial state

$$I_0 = egin{array}{cccc} E' & 
ightarrow & .E \ E & 
ightarrow & .E + T \ E & 
ightarrow & .T \ T & 
ightarrow & .T * F \ T & 
ightarrow & .F \ F & 
ightarrow & .(E) \ F & 
ightarrow & .\mathrm{id} \end{array}$$

construct the next states for each grammar symbol.

Consider E:

- **①** Find all items of form  $A o \alpha.E \beta$ :  $\{E' o .E, E o .E + T\}$
- ② Move the dot over E:  $\{E' \rightarrow E., E \rightarrow E. + T\}$
- Closure it:

$$I_1 = egin{bmatrix} E' & 
ightarrow & E. \ E & 
ightarrow & E. + T \end{bmatrix}$$

## Construction of LR(0) Automaton

$$I_0 = egin{array}{cccc} E' & 
ightarrow & .E \ E & 
ightarrow & .E + T \ E & 
ightarrow & .T \ T & 
ightarrow & .T * F \ T & 
ightarrow & .F \ F & 
ightarrow & .(E) \ F & 
ightarrow & .\mathrm{id} \end{array}$$

#### Consider (:

- Find all items of form  $A \to \alpha.(\beta: \{F \to .(E)\}$
- ② Move the dot over  $E \colon \{F \to (.E)\}$
- Closure it:

$$I_4 = egin{bmatrix} F & 
ightarrow & (.E) \ E & 
ightarrow & .E + T \ E & 
ightarrow & .T \ T & 
ightarrow & .F \ F & 
ightarrow & .(E) \ F & 
ightarrow & .\mathrm{id} \ \end{pmatrix}$$

#### Goto

When I is a set of items and X is a grammar symbol (terminals and nonterminals, GOTO(I,X) is defined to be the closure of the set of all items  $A \to \alpha X.\beta$  such that  $A \to \alpha.X\beta$  is in I. In algorithm:

$$GOTO(I,X) =$$
 set  $J$  to the empty set for any item  $A o lpha.Xeta$  in  $I$  add  $A o lpha X.eta$  to  $J$  return  $CLOSURE(J)$ 

## Construction of LR(0) Automaton

- T: the set of states
- E: the set of edges

```
Initialize T to \{CLOSURE(\{S' \to S\})\}
Initialize E to empty repeat for each state I in T for each item A \to \alpha.X\beta in I let J be GOTO(I,X) T = T \cup \{J\} E = E \cup \{I \overset{X}{\to} J\} until E and T do not change
```

# LR(0) Automaton

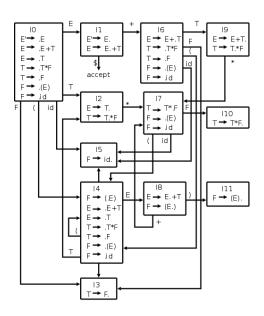

## Construction of LR(0) Parsing Table

- For each edge  $I \xrightarrow{X} J$  where X is a terminal, we put the action *shift* J at position (I, X) of the table.
- ullet If X is a nonterminal, we put an  $goto\ J$  at position (I,X).
- ullet For each state I containing an item S' o S, we put an accept action at (I,\$).
- Finally, for a state containing an item  $A \to \gamma$ . (production n with the dot at the end), we put a reduce n action at (I,Y) for every token Y.

# LR(0) Parsing Table

| State    | id    | +  | *     | (  | )   | \$  | $\mid E \mid$ | $oldsymbol{T}$ | $oldsymbol{F}$  |
|----------|-------|----|-------|----|-----|-----|---------------|----------------|-----------------|
| 0        | s5    |    |       | s4 |     |     | g1            | g2             | $\overline{g3}$ |
| 1        |       | s6 |       |    |     | acc |               |                |                 |
| <b>2</b> | r2    | r2 | r2,s7 | r2 | r2  | r2  |               |                |                 |
| 3        | r4    | r4 | r4    | r4 | r4  | r4  |               |                |                 |
| 4        | s5    |    |       | s4 |     |     | g8            | g2             | g3              |
| 5        | r6    | r6 | r6    | r6 | r6  | r6  |               |                |                 |
| 6        | s5    |    |       | s4 |     |     |               | g9             | g3              |
| 7        | s5    |    |       | s4 |     |     |               |                | g10             |
| 8        |       | s6 |       |    | s11 |     |               |                |                 |
| 9        | r1    | r1 | r1,s7 | r1 | r1  | r1  |               |                |                 |
| 10       | r3    | r3 | r3    | r3 | r3  | r3  |               |                |                 |
| 11       | $r_5$ | r5 | r5    | r5 | r5  | r5  |               |                |                 |

#### Conflicts

The parsing table may contain conflicts (duplicated entries). Two kinds of conflicts:

- Shift/reduce conflicts: the parser cannot tell whether to shift or reduce.
- Reduce/reduce conflicts: the parser knows to reduce, but cannot tell which reduction to perform.

If the LR(0) parsing table for a grammar contains no conflicts, the grammar is in LR(0) grammar.

## Construction of SLR Parsing Table

- For each edge  $I \xrightarrow{X} J$  where X is a terminal, we put the action *shift* J at position (I, X) of the table.
- ullet If X is a nonterminal, we put an  $goto\ J$  at position (I,X).
- ullet For each state I containing an item S' o S, we put an accept action at (I,\$).
- Finally, for a state containing an item  $A \to \gamma$ . (production n with the dot at the end), we put a *reduce* n action at (I,Y) for every token  $Y \in FOLLOW(A)$ .

# **SLR Parsing Table**

| State    | id | +  | *  | (  | )   | \$  | E  | $\boldsymbol{T}$ | $oldsymbol{F}$  |
|----------|----|----|----|----|-----|-----|----|------------------|-----------------|
| 0        | s5 |    |    | s4 |     |     | g1 | g2               | $\overline{g3}$ |
| 1        |    | s6 |    |    |     | acc |    |                  |                 |
| <b>2</b> |    | r2 | s7 |    | r2  | r2  |    |                  |                 |
| 3        |    | r4 | r4 |    | r4  | r4  |    |                  |                 |
| 4        | s5 |    |    | s4 |     |     | g8 | $m{g2}$          | g3              |
| 5        |    | r6 | r6 |    | r6  | r6  |    |                  |                 |
| 6        | s5 |    |    | s4 |     |     |    | g9               | g3              |
| 7        | s5 |    |    | s4 |     |     |    |                  | g10             |
| 8        |    | s6 |    |    | s11 |     |    |                  |                 |
| 9        |    | r1 | s7 |    | r1  | r1  |    |                  |                 |
| 10       |    | r3 | r3 |    | r3  | r3  |    |                  |                 |
| _11      |    | r5 | r5 |    | r5  | r5  |    |                  |                 |

#### More Powerful LR Parsers

We can extend LR(0) parsing to use one symbol of lookahead on the input:

- LR(1) parsing:
  - lacktriangle The parsing table is based on LR(1) items, (A o lpha.Beta,a)
  - Make full use of the lookahead symbol.
  - Generate a large set of states.
- LALR(1) parsing.
  - Based on the LR(0) items.
  - ► Introducting lookaheads into the LR(0) items.
  - ▶ Parsing tables have many fewer states than LR(1), no bigger than that of SLR.

### Summary

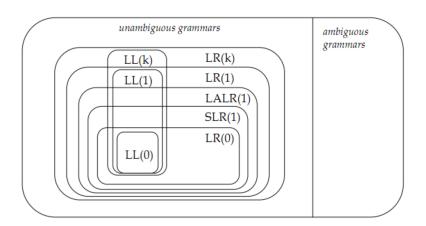